## MIKROKONTROLÉRY PIC BEZ PŘEDCHOZÍCH ZNALOSTÍ

## Obsah

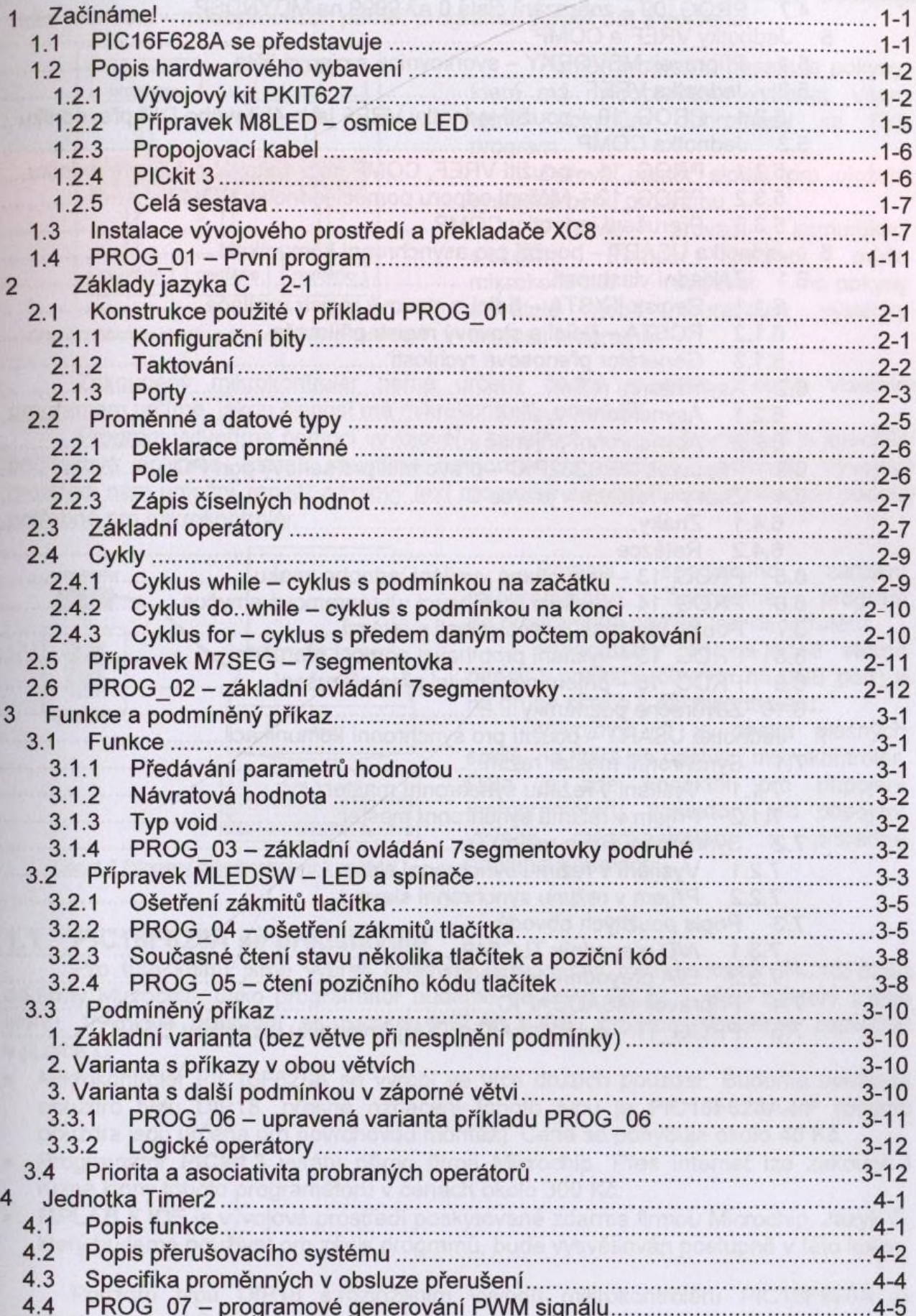

## MIKROKONTROLÉRY FIC BEZ PŘEDCHOZÍCH ZNALOSTÍ

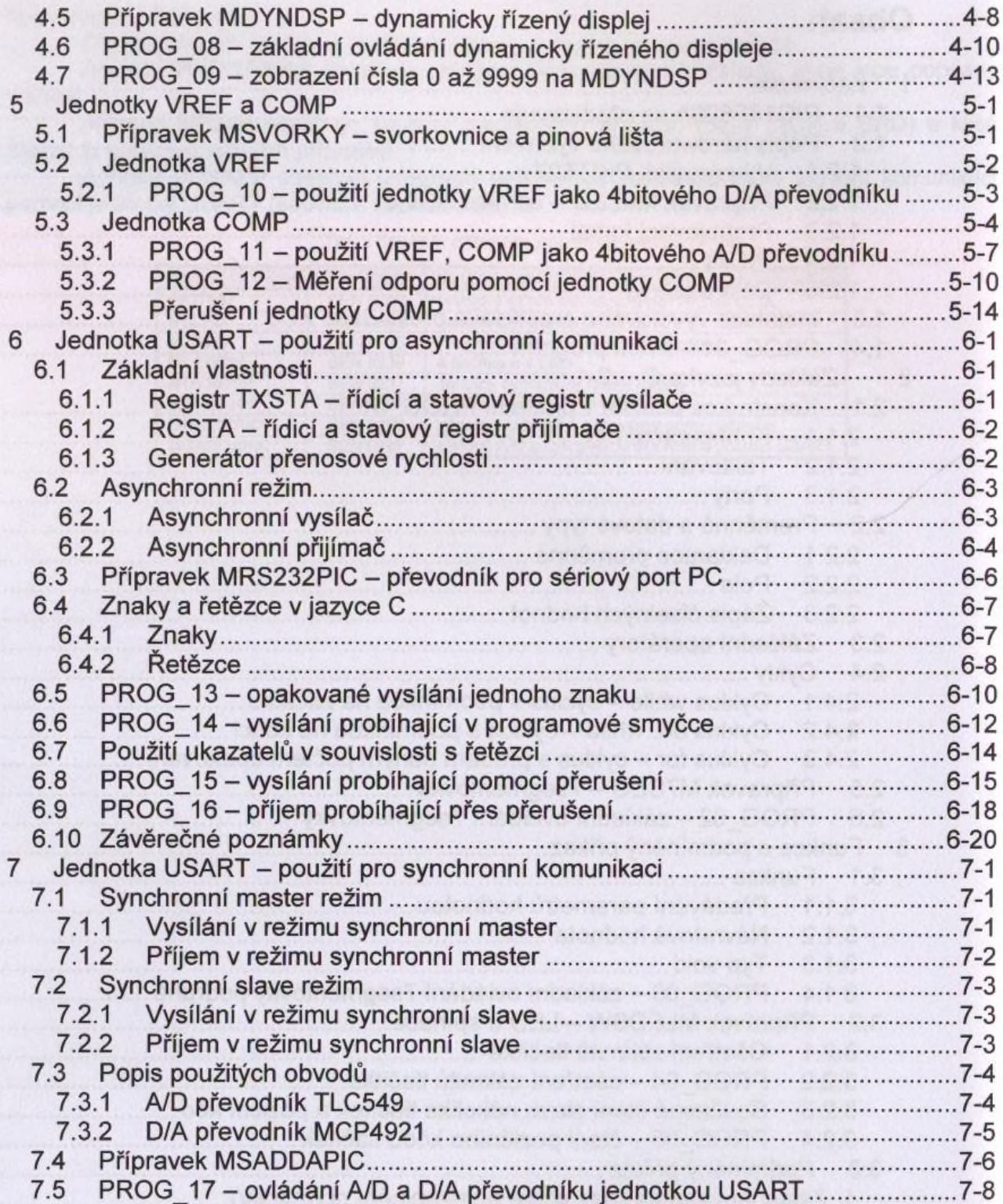